## **Demandes**

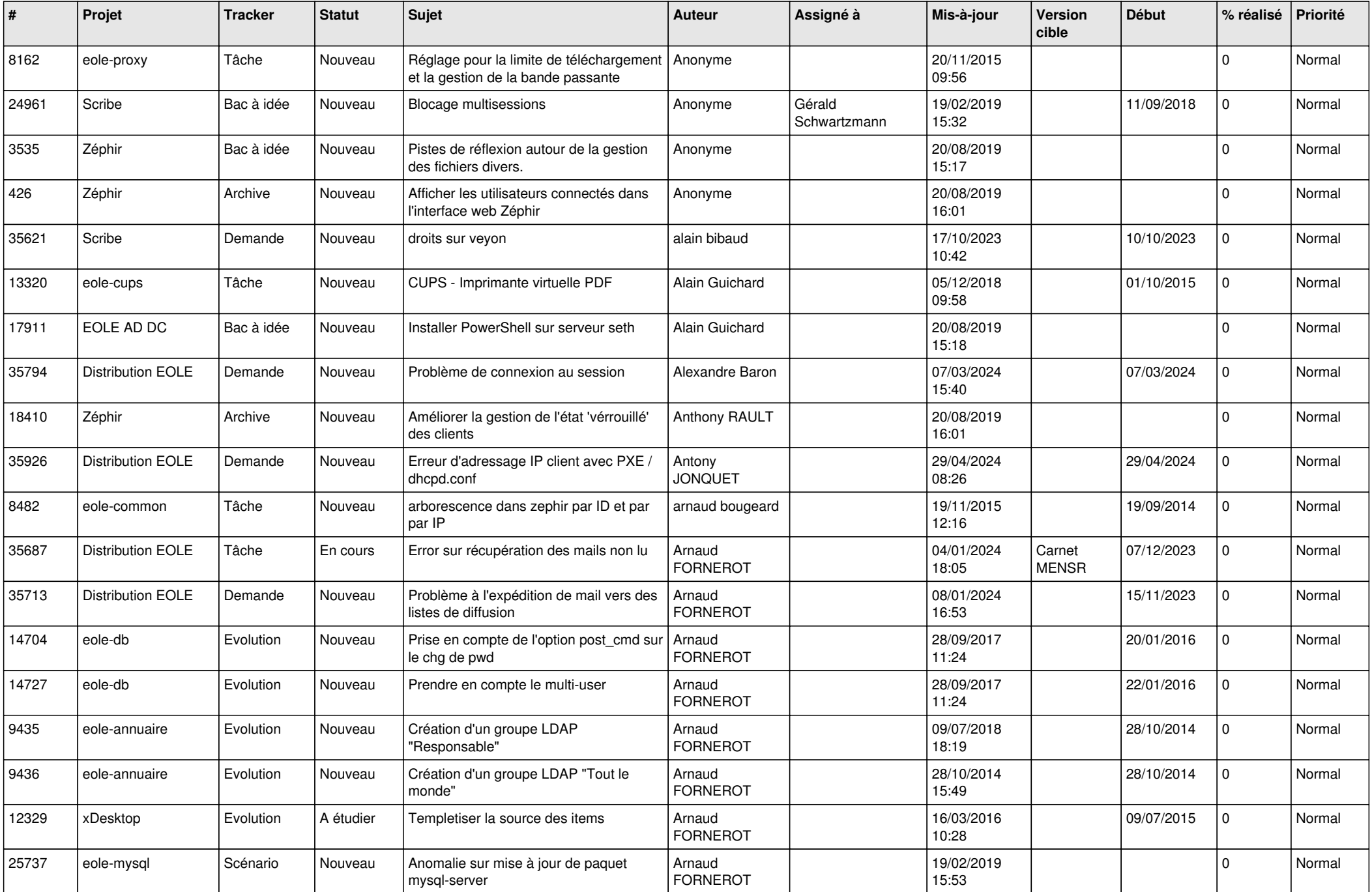

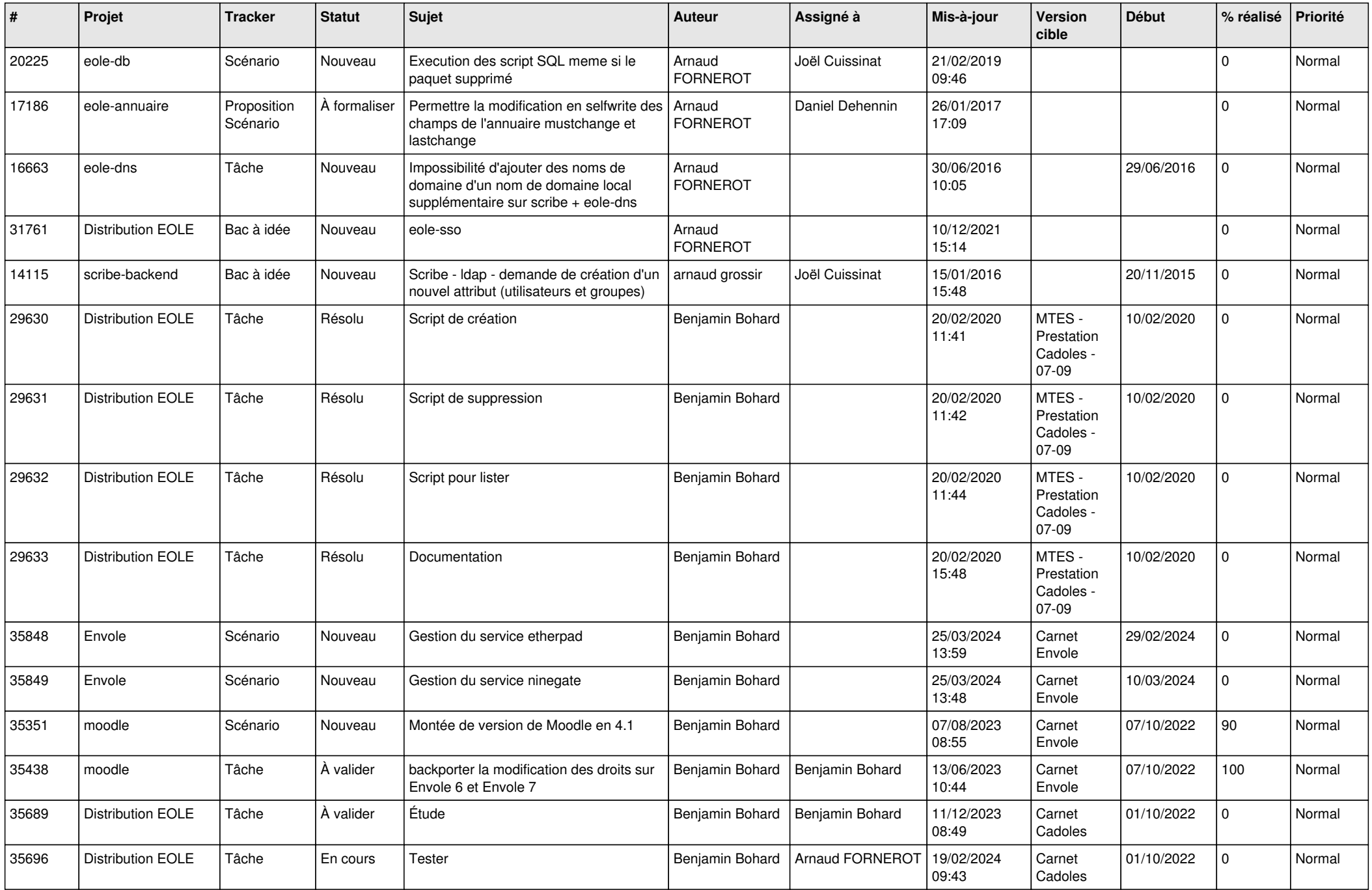

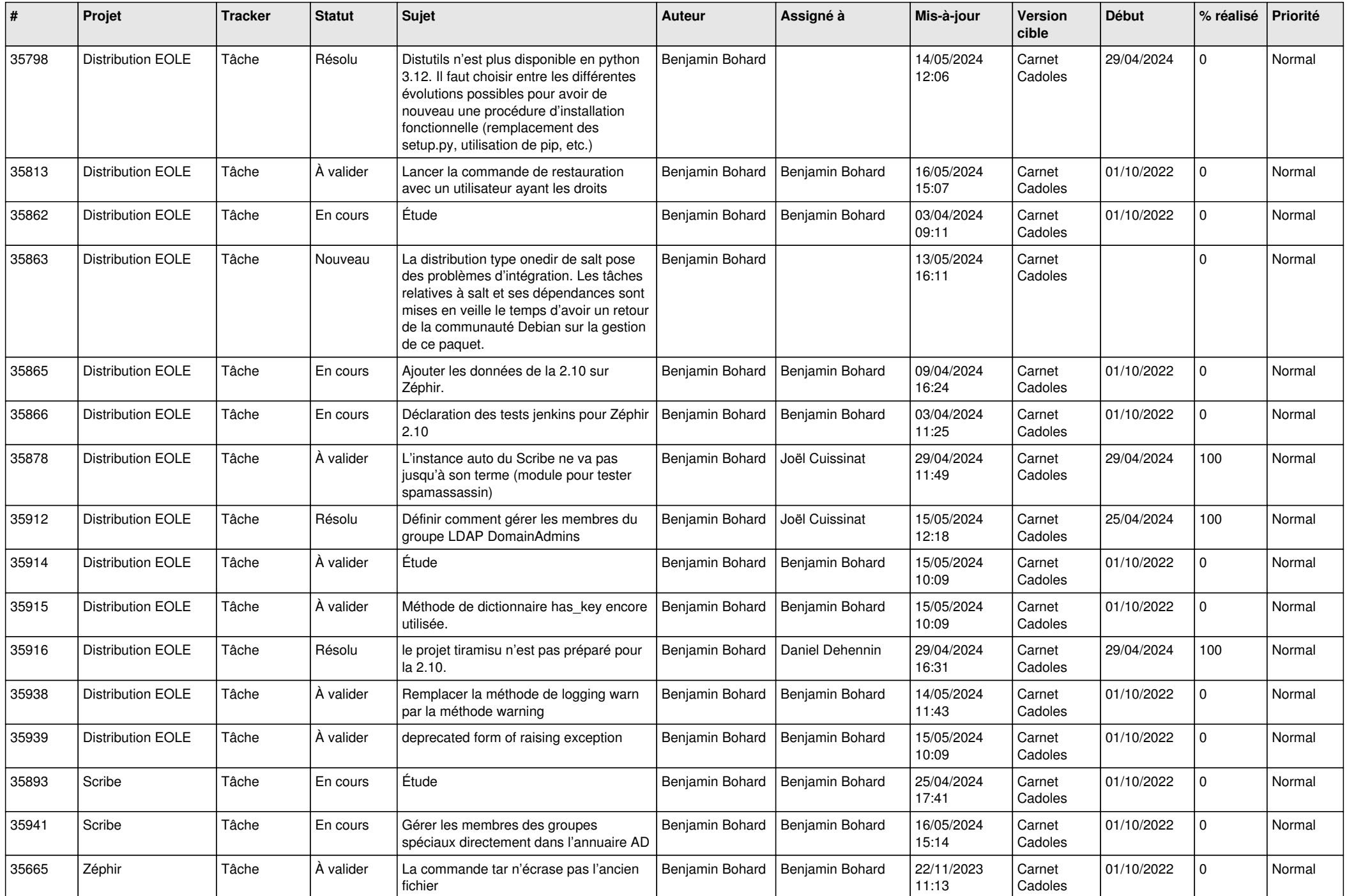

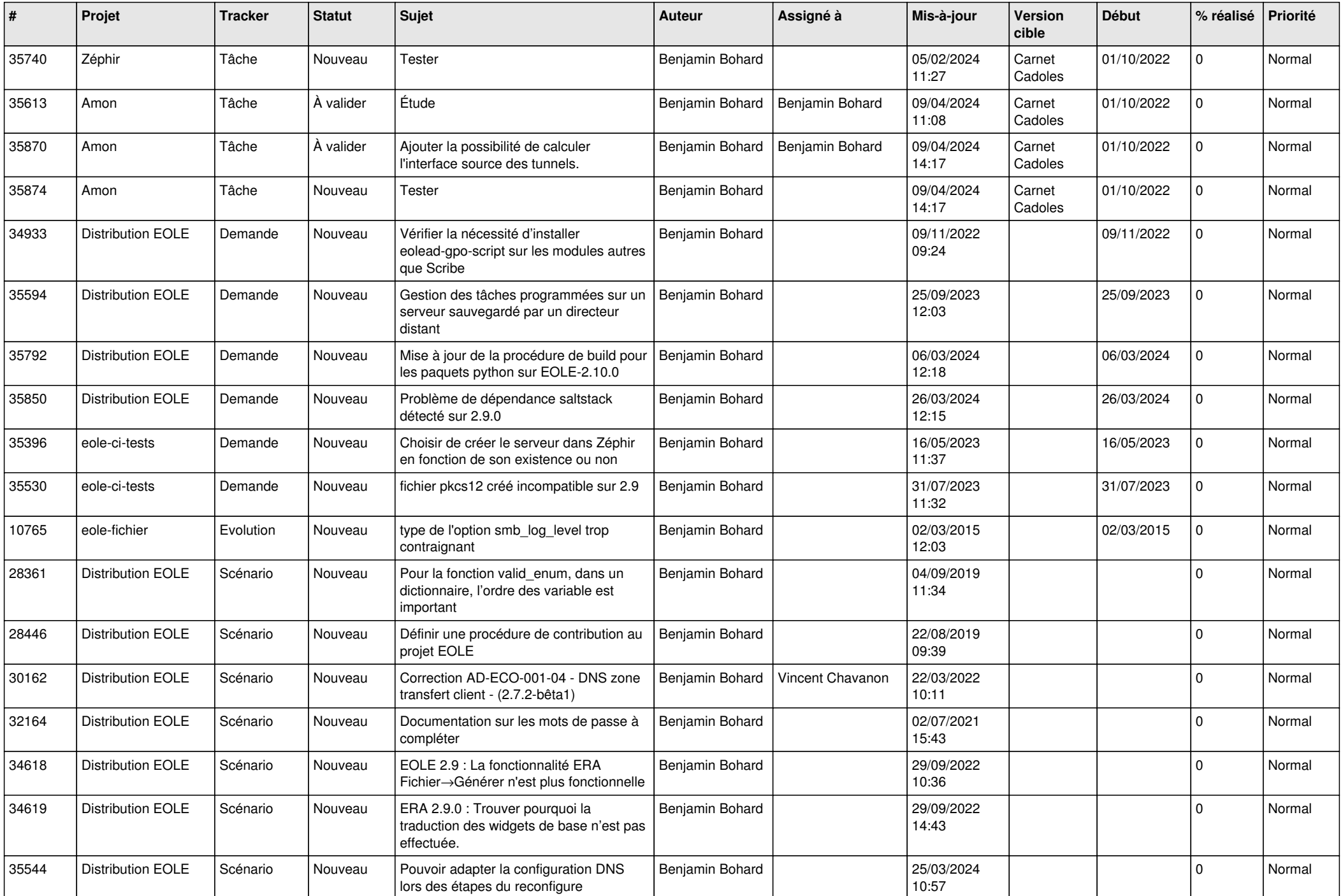

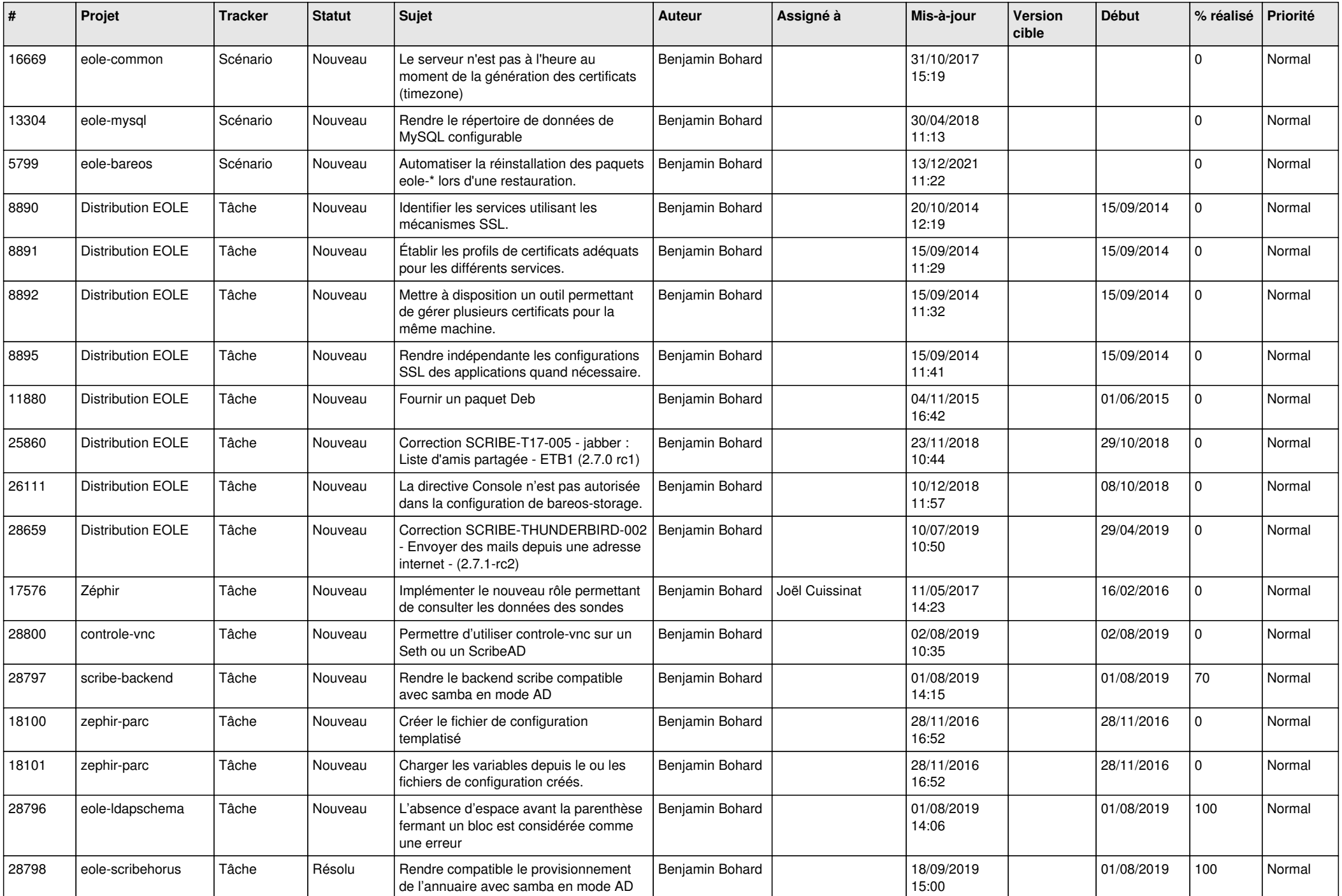

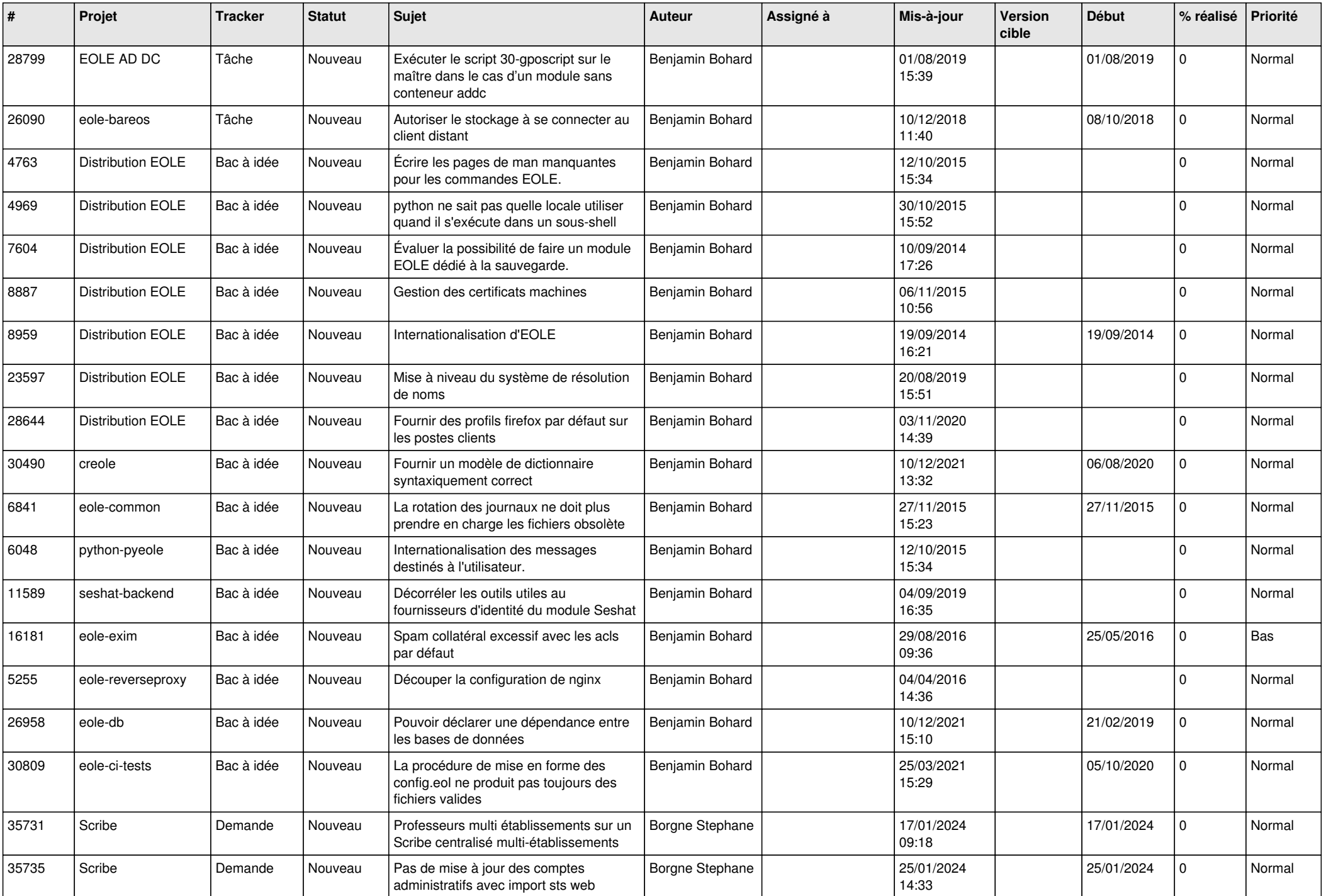

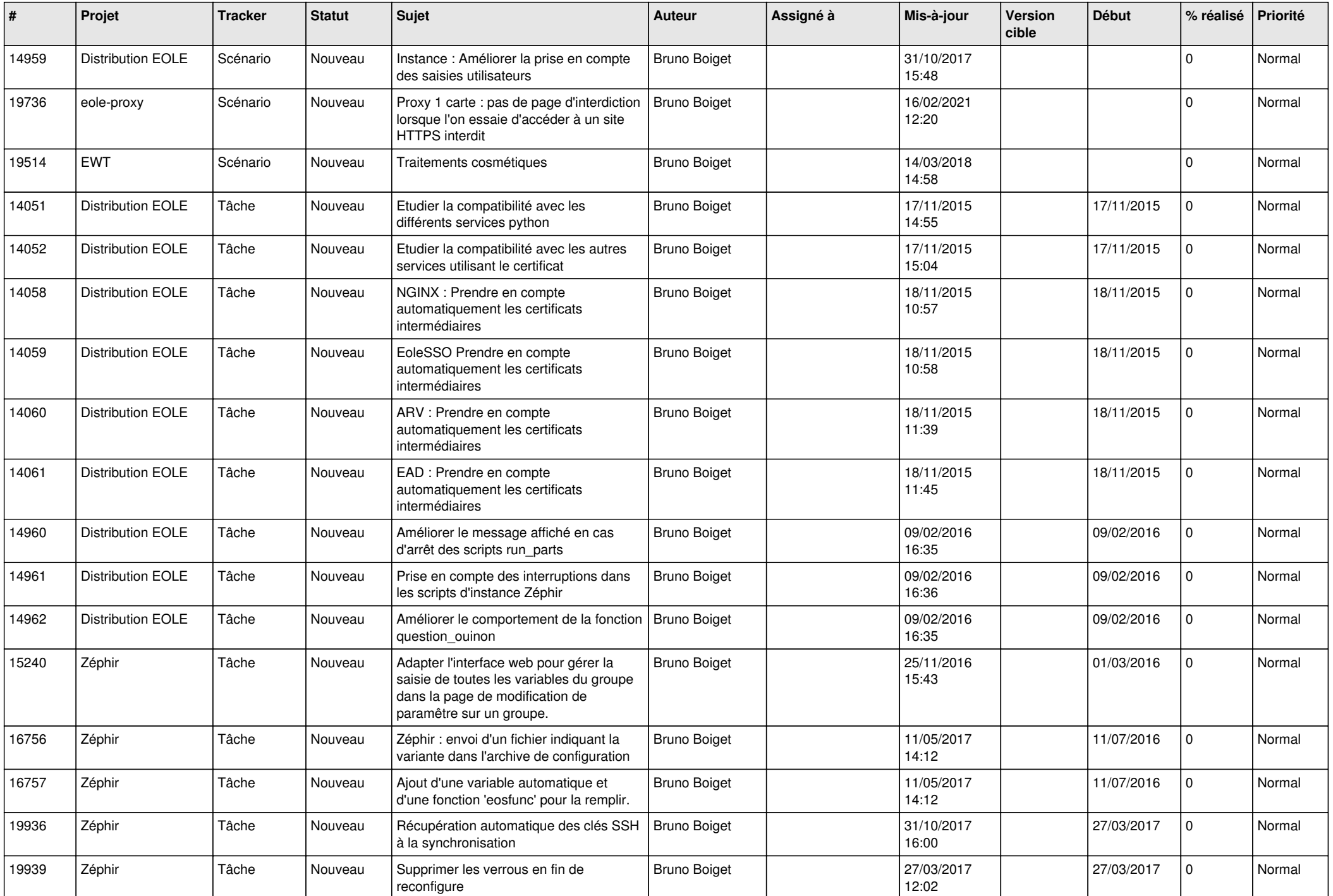

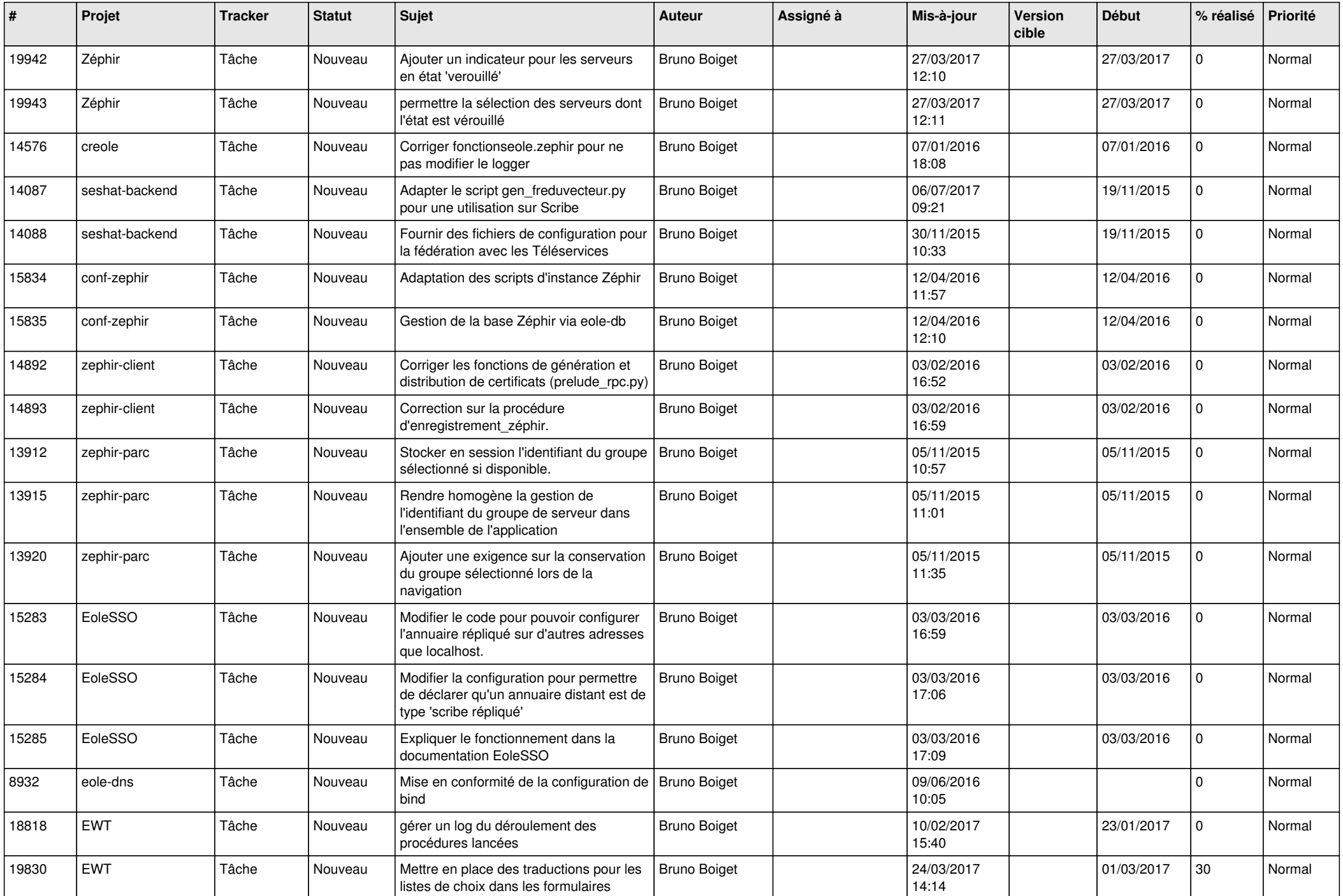

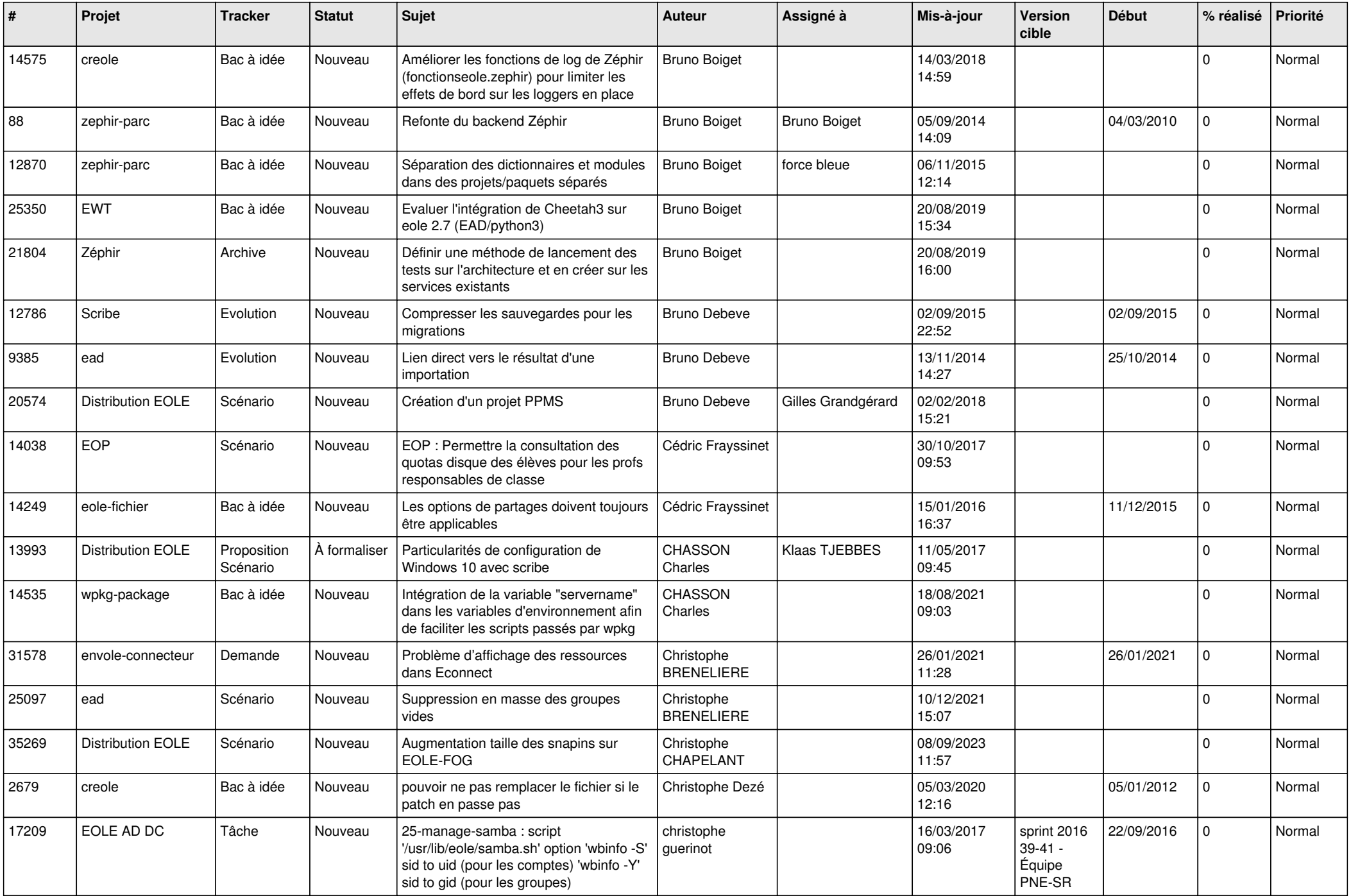

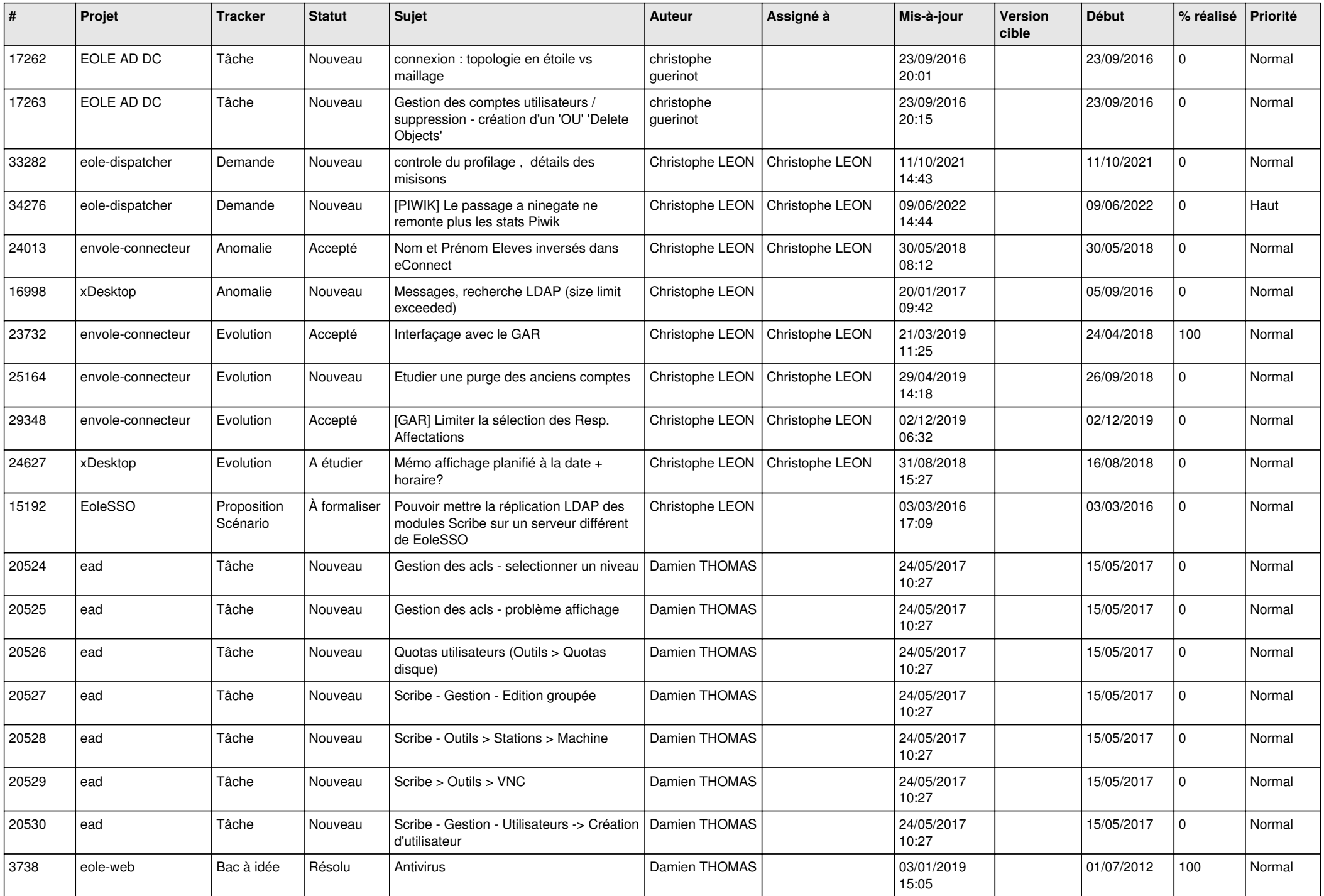

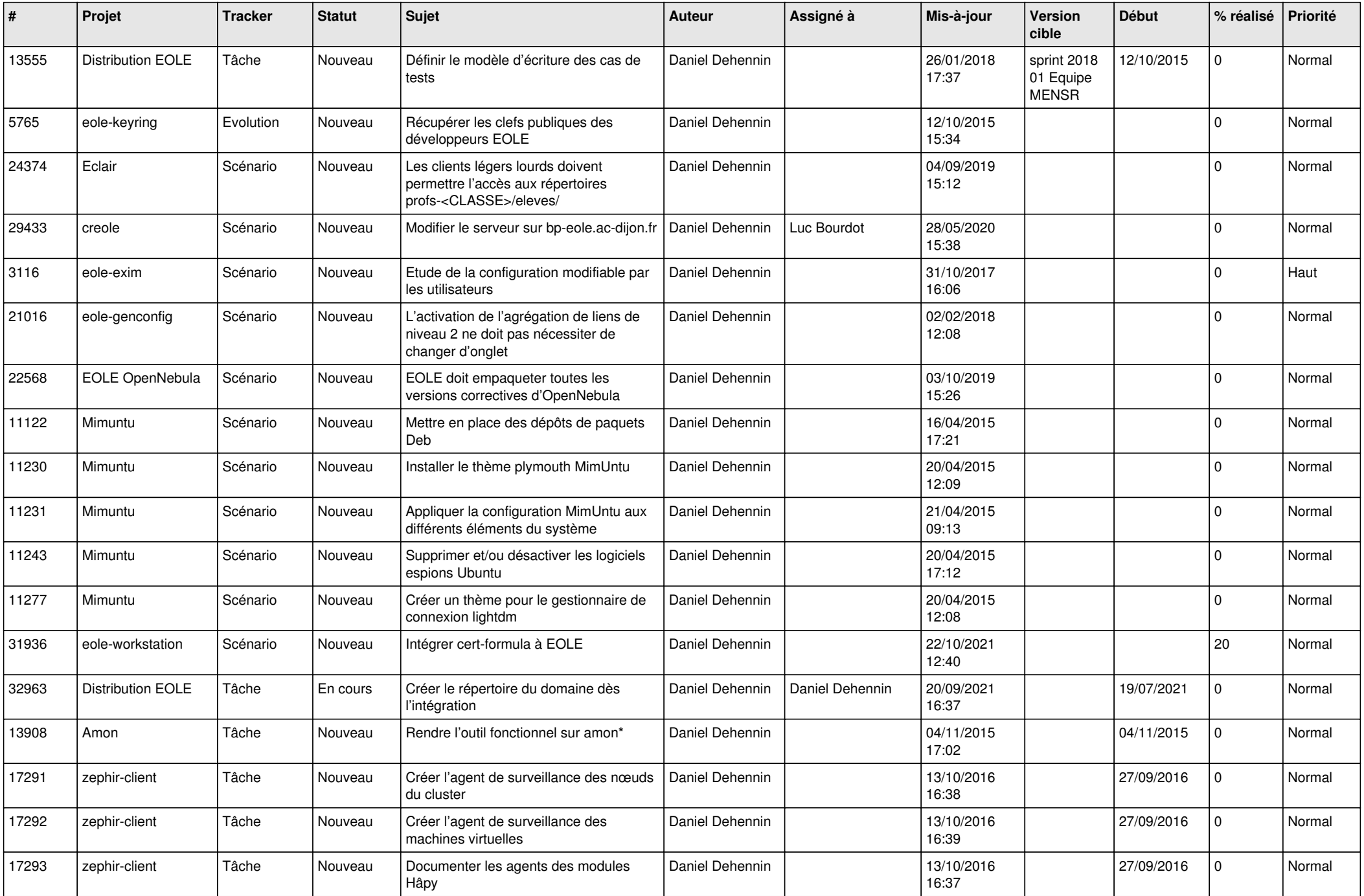

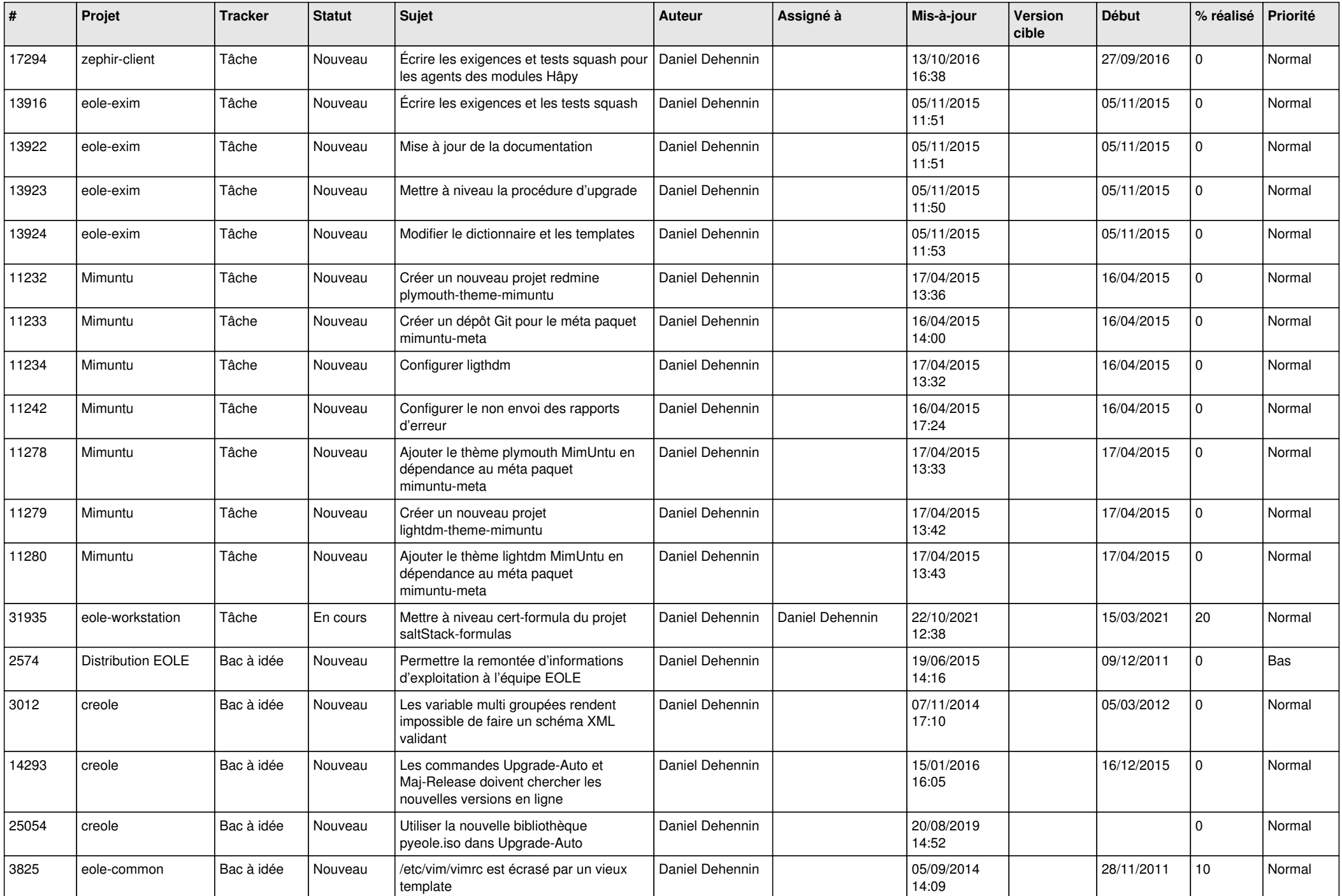

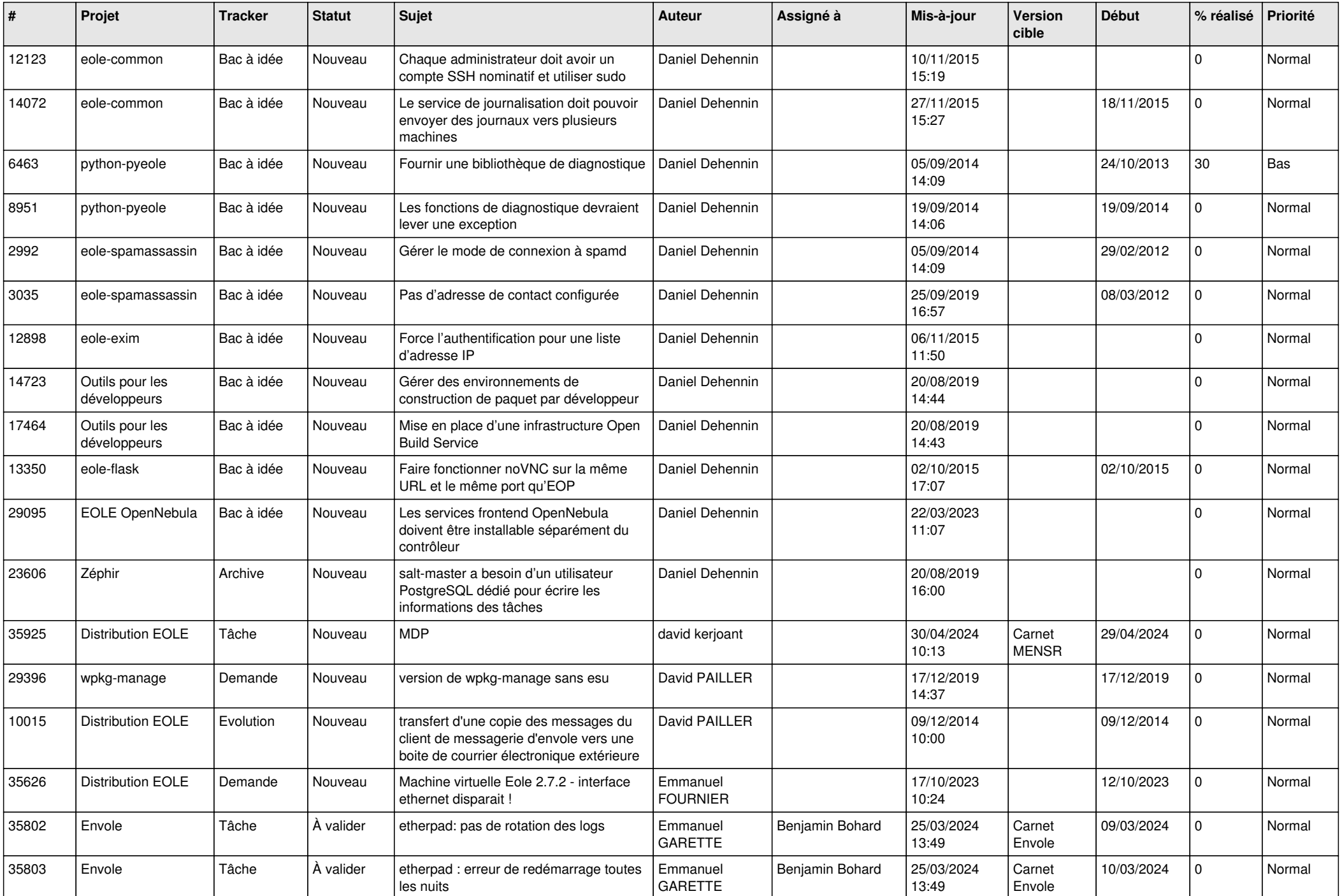

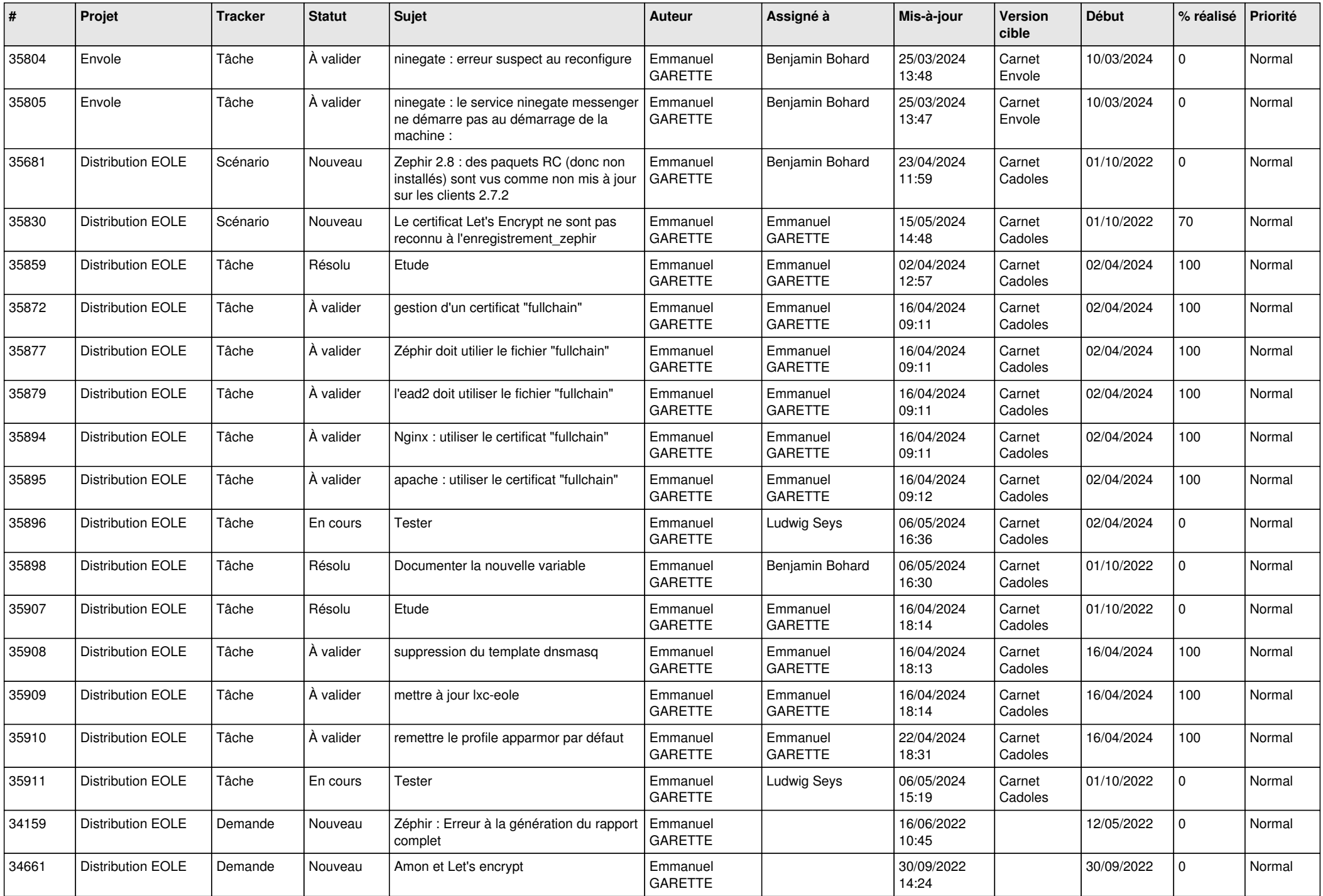

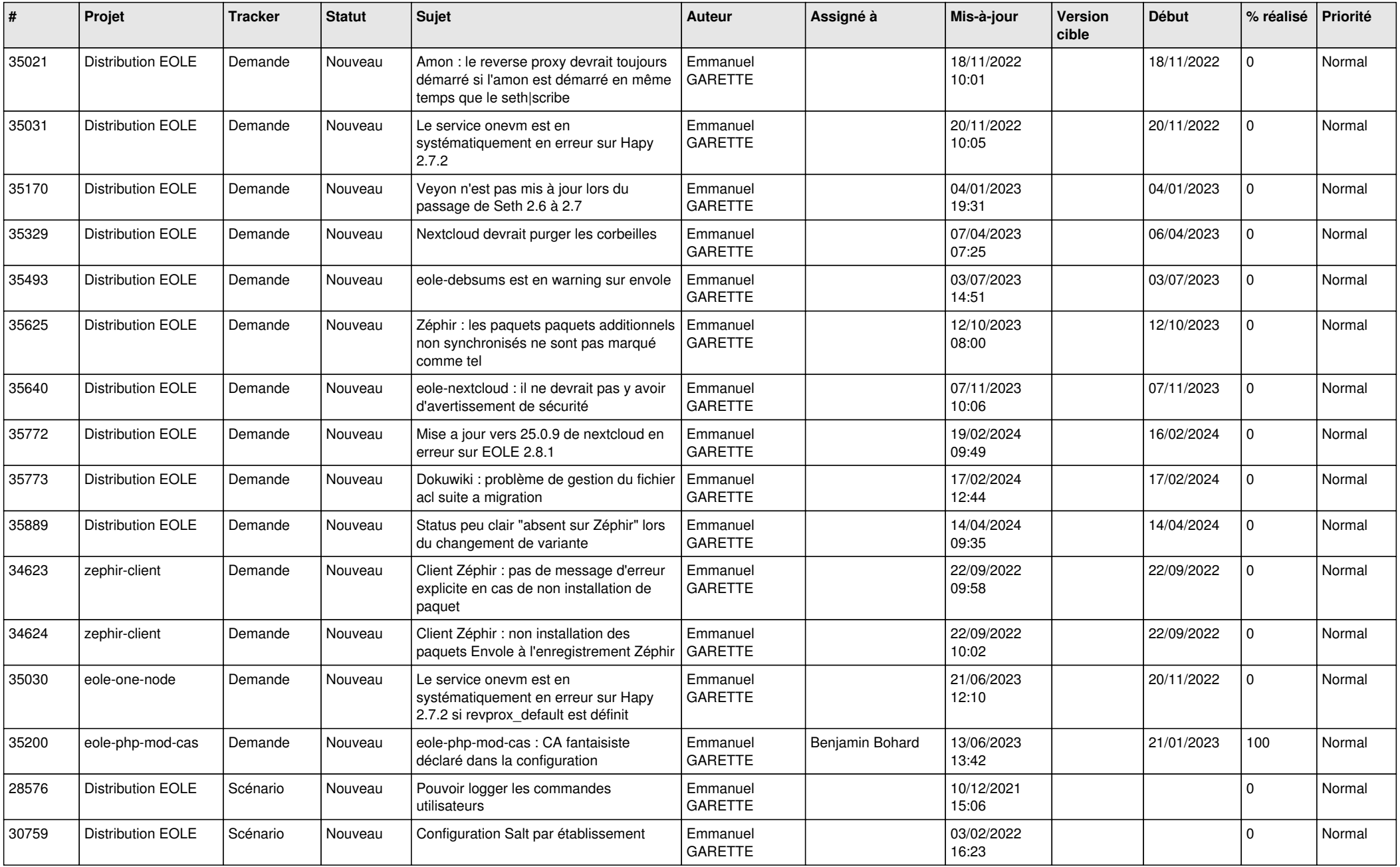

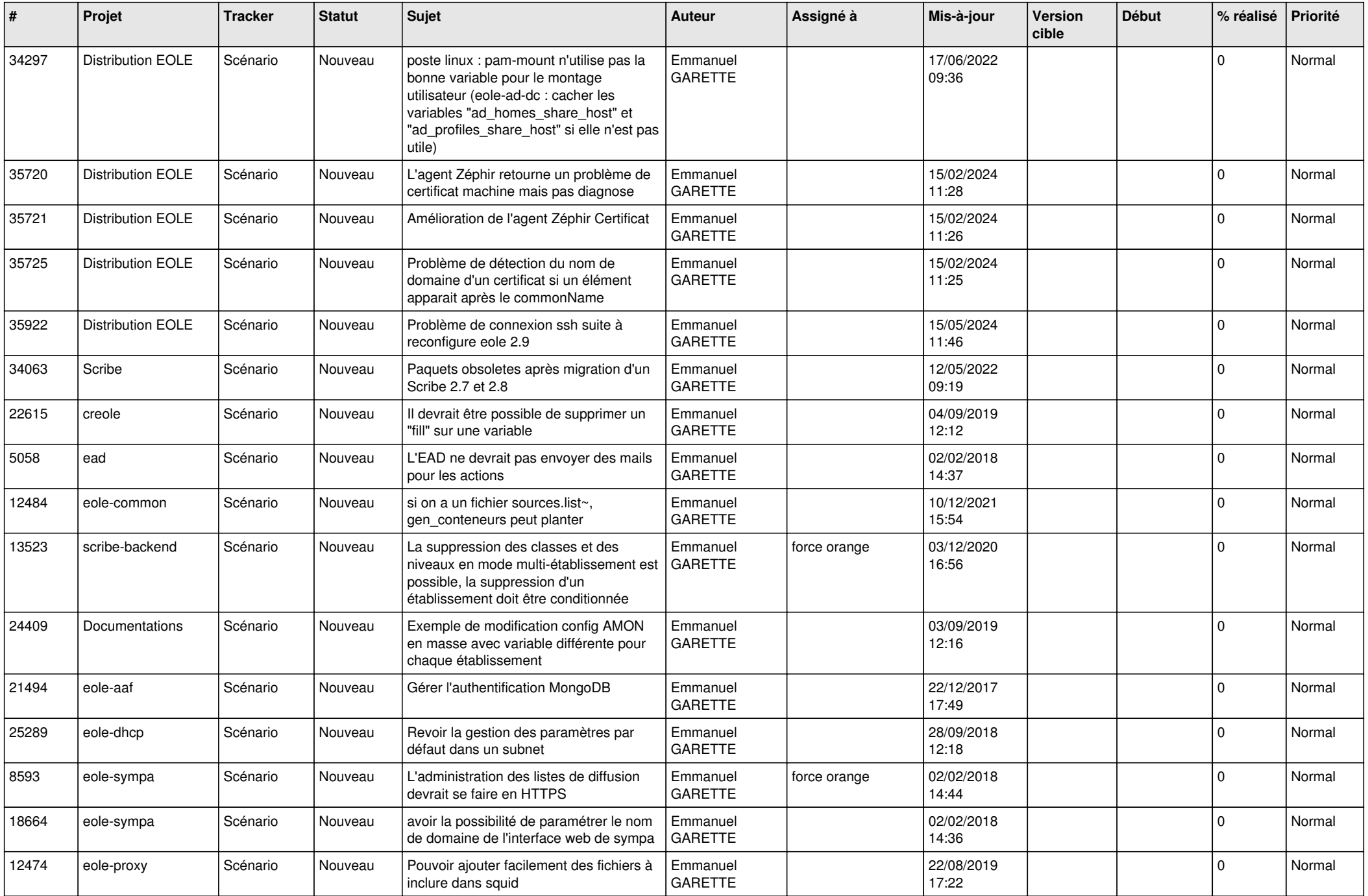

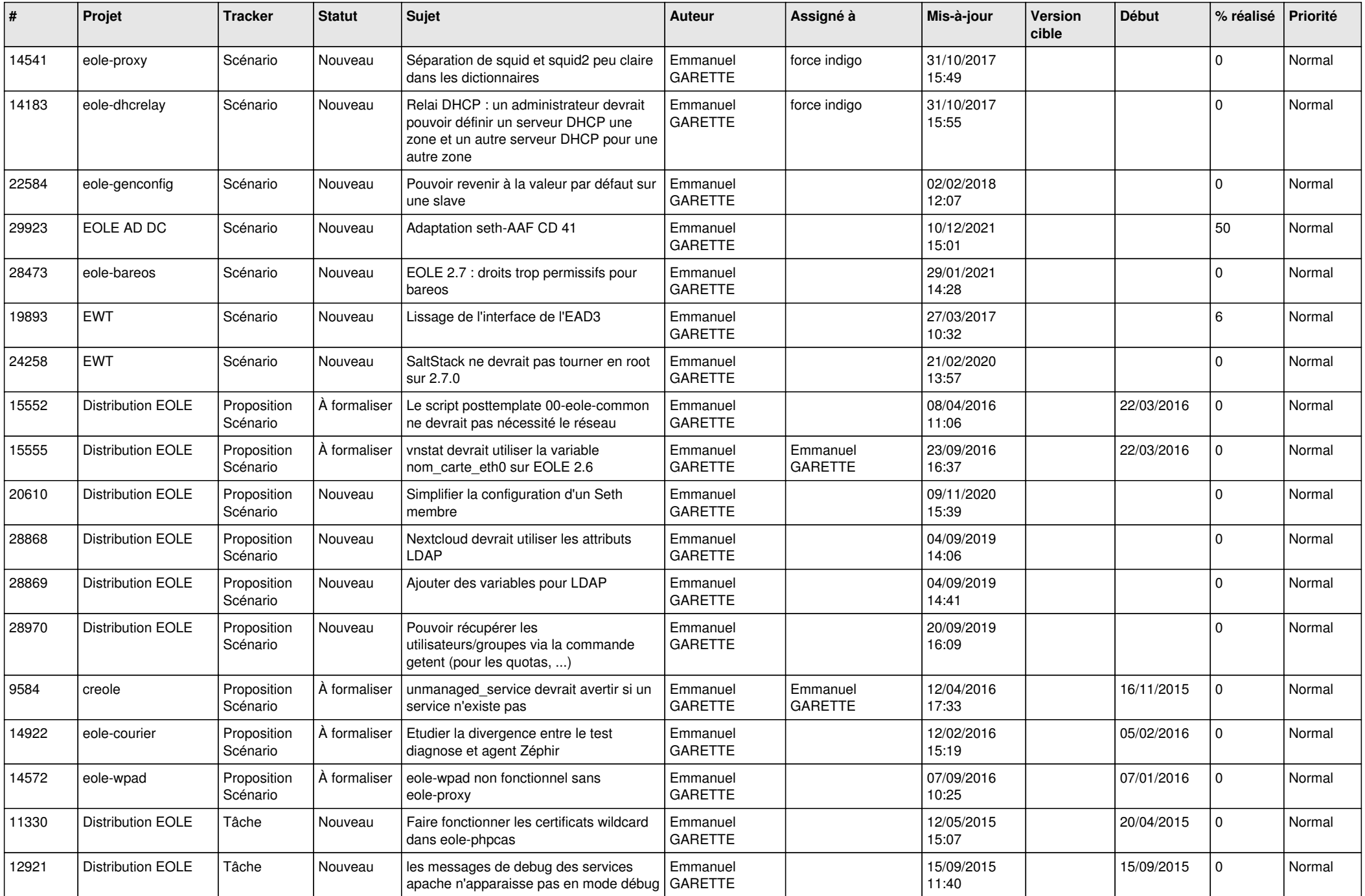

![](_page_17_Picture_639.jpeg)

![](_page_18_Picture_649.jpeg)

![](_page_19_Picture_614.jpeg)

![](_page_20_Picture_642.jpeg)

![](_page_21_Picture_630.jpeg)

![](_page_22_Picture_605.jpeg)

![](_page_23_Picture_515.jpeg)

![](_page_24_Picture_534.jpeg)

![](_page_25_Picture_563.jpeg)

![](_page_26_Picture_645.jpeg)

![](_page_27_Picture_597.jpeg)

![](_page_28_Picture_254.jpeg)

**...**